# **TAR Submission: Drug TARs**

Page updated: September 2020

This section contains specific information about drug *Treatment Authorization Request* (TAR) submission. For more information about general TAR requirements, see the *TAR Overview* section in the Part 1 manual. For information about where to send TARs, see the *TAR Field Office Addresses* section of this manual.

Drug TARs must be mailed or faxed to the TAR Processing Center. Only drug TARs may be submitted by fax. Providers may request approval for any drug TAR (initial, reauthorization, retroactive, and if over six prescriptions per month) by fax or mail.

# **Faxing Drug TARs**

Providers with fax capability can send drug TAR forms directly to the TAR Processing Center. Once the TAR Processing Center receives the fax TAR, onsite staff keys the TAR into the TAR system, the consultant takes appropriate action on the TAR, and an *Adjudication Response* (AR) will be faxed back using the fax number submitted on the TAR no later than 5 p.m. on the next business day following the day of receipt of the TAR. The AR lists the status of all service lines submitted on the TAR.

For additional information about ARs, providers may refer to "TAR Status on Adjudication Response" in the TAR Overview section of the Part 1 manual.

### Fax Numbers

The fax numbers for the TAR Processing Center are:

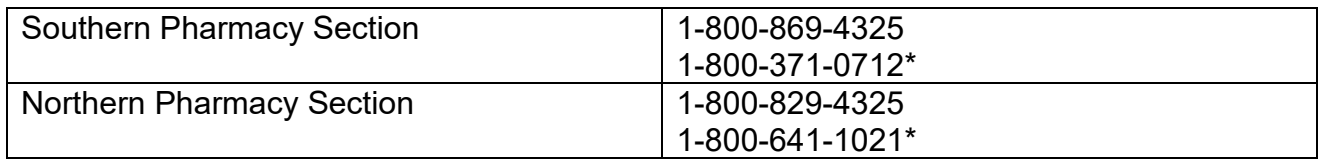

**Note:** \*Over six prescription limit TARs only.

### Fax Documentation

In the *Medical Justification* section of the TAR, providers should write the telephone number (including area code) of the fax machine at which you want to receive your copy of the processed TAR. It should be clearly labeled, "FAX PHONE NUMBER." If this number is not on the TAR, or if the fax number is not operational, a copy of the TAR will be mailed to the provider.

### Duplicate TAR Control Numbers

TARs that duplicate a TCN already on file will be rejected by the TAR System. Consequently, the same TAR that has been sent by fax cannot be reused to obtain reauthorization of the original drug(s). A new TAR is necessary to obtain reauthorization. Also, the TAR cannot be reused when the initial TAR request was denied.

### Status of Faxed TARs

An *Adjudication Response* (AR) will be returned to the provider by fax as soon as possible. Providers should wait 24 hours before inquiring about the status of a TAR.

If a fax response is not received by 5 p.m. on the following business day, providers can call the Provider Telecommunications Network (PTN) to inquire about the status of the TAR. Do not fax the same TAR again.

### Typed, Complete, Legible TARs

TARs submitted by fax transmission must be typewritten, complete and legible. Medical justification and results of tests, such as culture and sensitivity, should be included.

### Record Keeping

For record keeping, providers should cross through the original TAR form and discard the carbon copies. Providers should attach the original TAR to the fax copy received. This prevents accidental duplication of TCNs.

### **Reauthorization of Previously Approved TAR**

When requesting reauthorization of a previously approved TAR, providers may complete and submit a new 50-1 TAR.

### **Appeal of Denied TAR**

To request reconsideration of a previously denied TAR, providers may submit a written appeal. Refer to the TAR: *Submitting Appeals* section of the Part 2 provider manual.

#### Page updated: September 2020

# **Drug TAR Percent Variance**

Providers submitting drug TARs may request a percentage of variance from the authorized quantity of a drug that frequently changes in dispensing quantity. Providers who receive authorization for percent variance will not be required to submit a new TAR each time the dispensing quantity of a drug changes.

The percentage of variance that may be requested and authorized ranges from 1 to 998 percent. A TAR authorizing 999 percent variance has no quantity limit. *Chart 1* below shows the formula for calculating percent variance.

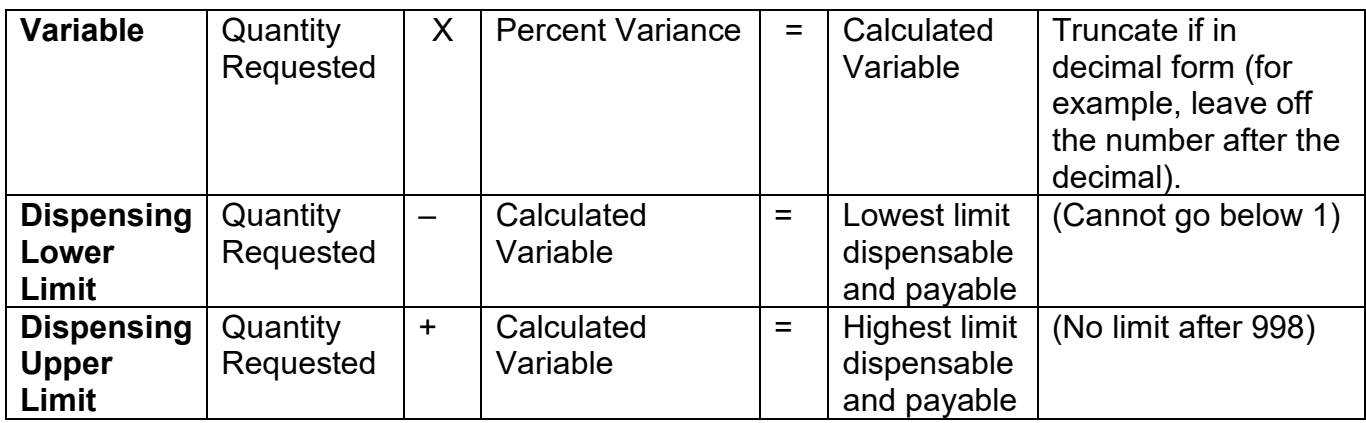

### [‹‹](#page-5-0)**Formula for Percent Variance Table**[››](#page-5-1)

*Chart 1 (Below).* Formula for calculating percent variance and examples of a 25 and 998 percent variance.

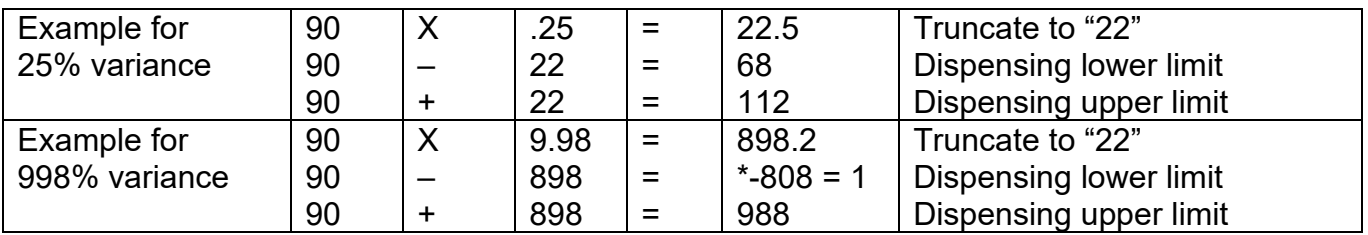

**\* Note**: The dispensing lower limit cannot go below 1.

### Page updated: September 2020

### Example of Dispensing Limits

*Chart 2* below illustrates percent variance dispensing limitations or a requested quantity of 90.

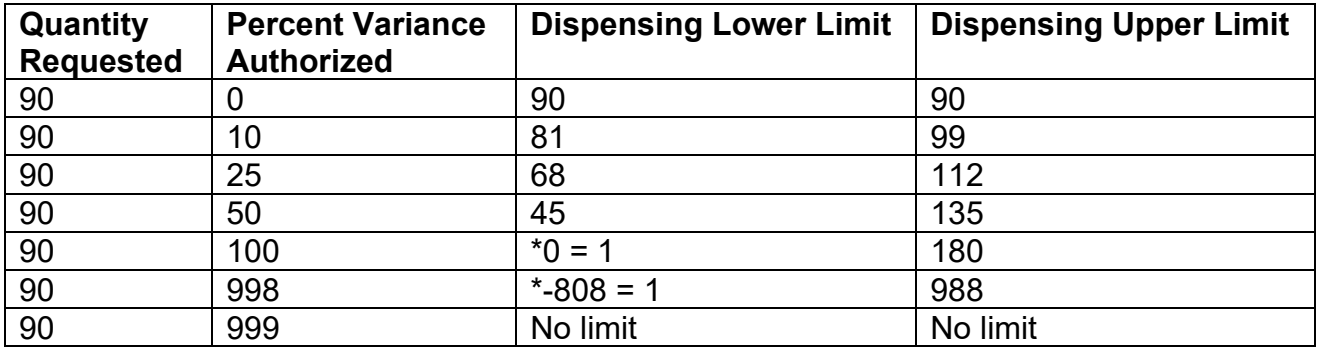

*Chart 2.* Dispensing limitations for a requested quantity of 90.

\* **Note**: The dispensing lower limit cannot go below 1.

Providers must indicate the name of each drug and the percentage of variance requested in the bottom portion of the *Medical Justification* field (Box 8C) on the 50-1 TAR form. If the pharmaceutical consultant approves a percent variance, that percentage is indicated on the *Adjudication Response*.

Page updated: September 2020

*Sample Treatment Authorization Request* (50-1) showing a request and approval for percent variance.

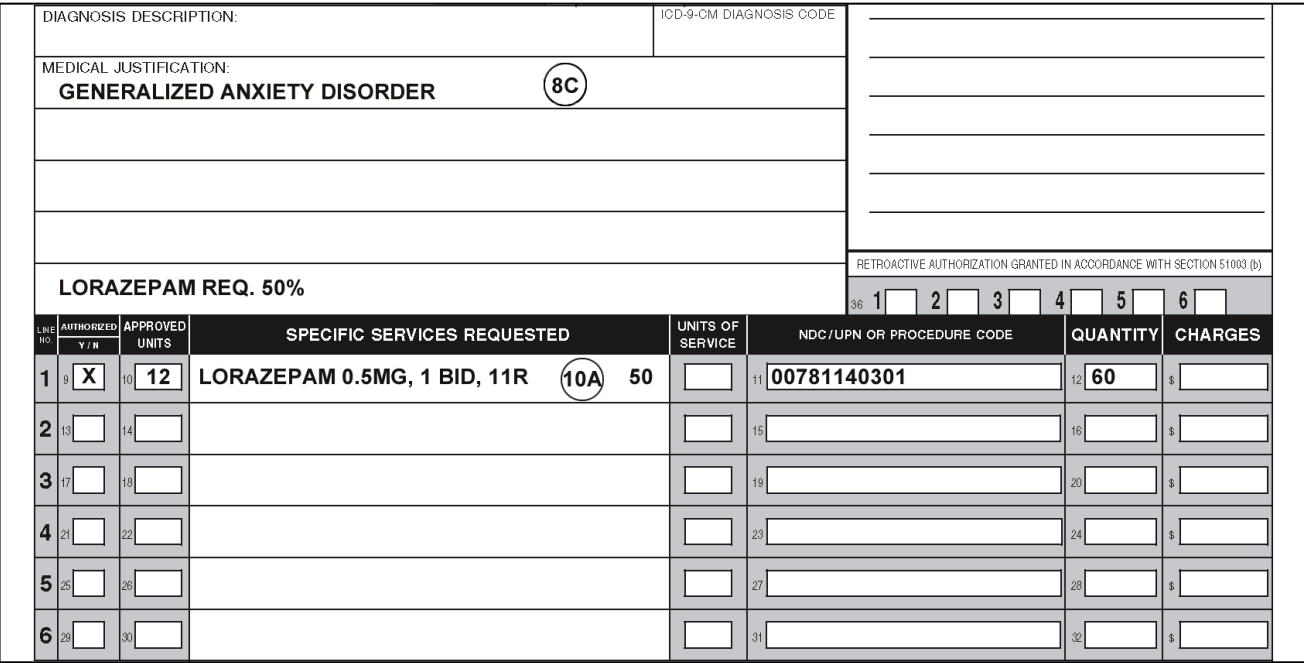

**Note:** This form has not been updated to reflect an ICD-10-CM field label name.

# **[‹‹L](#page-5-0)egen[d››](#page-5-1)**

[‹‹S](#page-5-0)ymbols used in the document above are explained in the following table[.››](#page-5-1)

<span id="page-5-1"></span><span id="page-5-0"></span>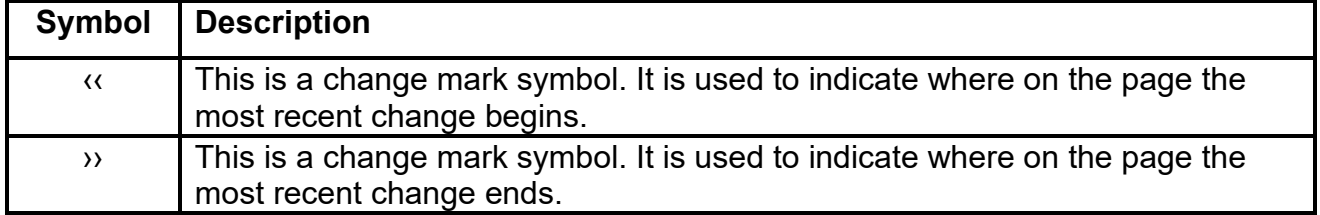